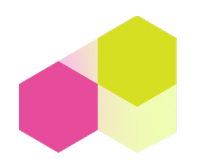

## **Enabling Practices: Metrics Guide**

The following list includes things we can do right now as baby steps to move metrics toward the goals of open hardware.

- $\Box$  Publish your open hardware in open facing journals: JOH, HardwareX, PLOS One, Designs, or introduce open hardware to specialty journals.
- $\Box$  Utilize [Zenodo](https://zenodo.org/) or the [Open Science Framework](https://osf.io/), open data platforms, because anything you put up there gets a DOI (Digital Object Identifier). While it not traditional publication venue, your work still is citable (DOI = citable, a feature of a work to count)
- $\Box$  Utilize open data put down a paragraph that must be included in acknowledgments similar to standard citation/acknowledgment text: "this research was done using [X open source hardware project]"
- $\Box$  Put thought into the citation so that it gets more attention
- $\Box$  GitHub has a [help page on referencing and citing content](https://docs.github.com/es/repositories/archiving-a-github-repository/referencing-and-citing-content)
- $\Box$  Create DOIs within your OSHWA certification. There are OSHWA certified projects using DOI urls as project reference plus the OSHWA platform itself supports citations, for example: [https://certification.oshwa.org/](https://certification.oshwa.org/be000008.html) [be000008.html](https://certification.oshwa.org/be000008.html). However, the current citation field should not be used for this, according to the API Citation field should contain: "If the project incorporates or builds upon other open projects that are not currently certified by OSHWA, this field can be used to cite those projects." Reference: [https://certificationapi.oshwa.org/documentation#tag/Project/](https://certificationapi.oshwa.org/documentation#tag/Project/paths/~1api~1projects/post) [paths/~1api~1projects/post](https://certificationapi.oshwa.org/documentation#tag/Project/paths/~1api~1projects/post)
- $\Box$  Produce something analogous to links for patents or patent pending citations in papers for OSHWA certified hardware.
- $\Box$  Label your open hardware grants as open hardware on faculty CV's with mount of grants awarded and include funds for Research Experiences for Undergraduates.

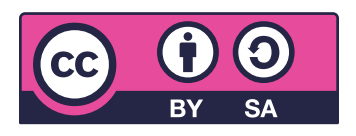

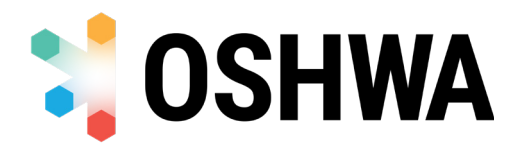